## Pepperdata Alerts:

## Be the first to know when something unexpected happens on your cluster

Pepperdata solves many cluster performance problems automatically such as preventing rogue apps from stomping on mission critical apps but there are still times when you need to be alerted that something is about to go wrong.

Although Pepperdata software automatically takes care of most issues in the background without the need for manual intervention, a notification about these events means you can contact the job developer and have them fix their code preemptively. Some cases (like bad network cards, failing disks, or other broken hardware) require human intervention to fix, and alerts allow you to fix them sooner rather than later.

Pepperdata customers can now turn any of 300+ metrics into an alert with just a few mouse clicks. An alert can be defined at any level of granularity — cluster, node, user, queue, job, or task — and at any threshold that makes sense for your business.

Operators can use the Pepperdata API to send alerts using any standard notification system, such as PagerDuty.

Defining an alert is simple: go to a chart in the Pepperdata Dashboard showing the desired metric and level of granularity, then click to set a threshold for alerting. After that, whenever that threshold is crossed in the future, the dashboard indicates an alert. Click on that alert notification to see what fired. From there, you can easily view to a chart showing the selected metric and drill-down for the relevant time period.

Pepperdata's API also indicates a "fired" state and has links directly to the relevant view in the dashboard, for quick troubleshooting.

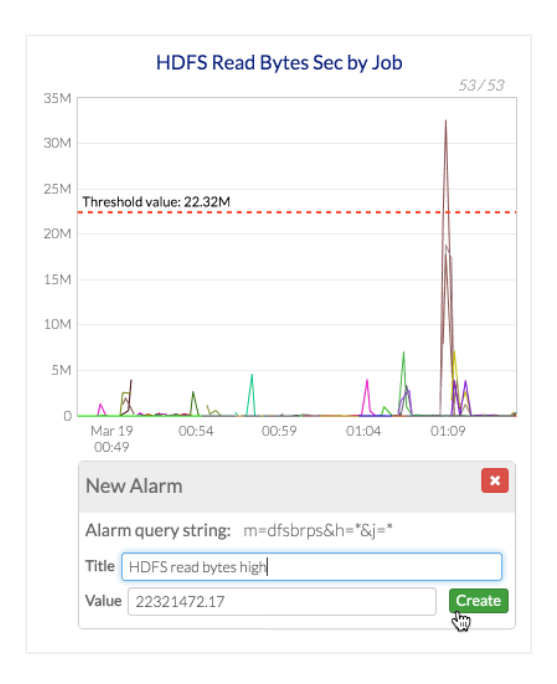

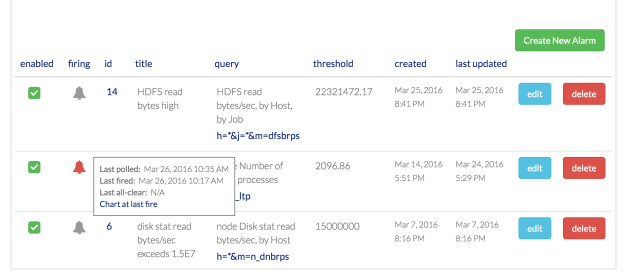

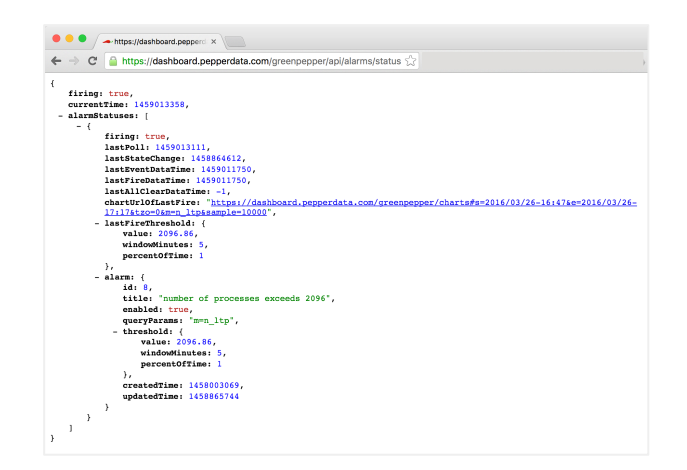

## To learn more or to schedule a demo of our software, visit pepperdata.com/alerts